## **PLC 6ES7318-3EL01-OAB0**

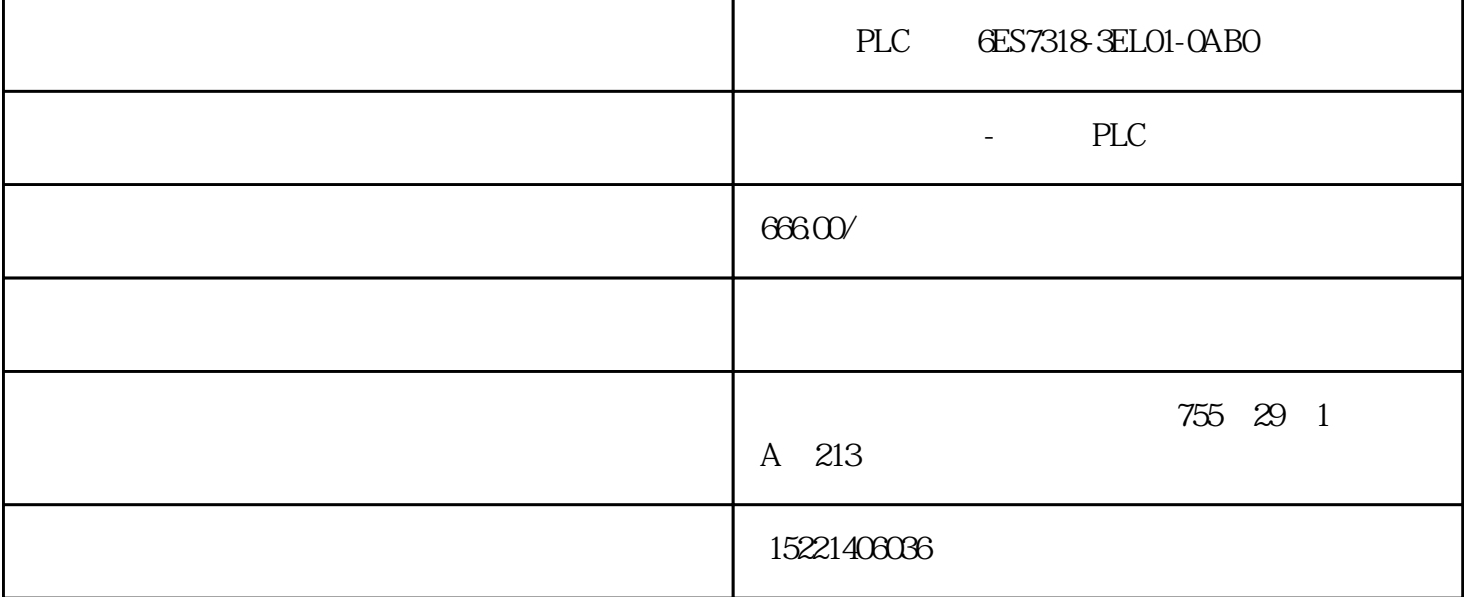

## PLC 6ES7318-3EL01-0AB0

SM331 6ES7 331-1KFOO-OABO, SM331 6ES7 331-1KF01-OABO SM331 6ES7 331-1KFO2-OABO GES7331-1KFQ-OABO "Data for the Selection of an

Encoder"

请注意这种方式下传感器的第4管脚和SM331模拟量输入模块的I+输入保持失效状态,I+输入管脚在测量

6ES7331-7KFQ-0AB0 6ES7331-7PFQ-0AB0

 $\lambda$ 

1. 远程服务

PG/PC ET200S

CPU ET200S ET200S

PG/PC TS TS S7 CP

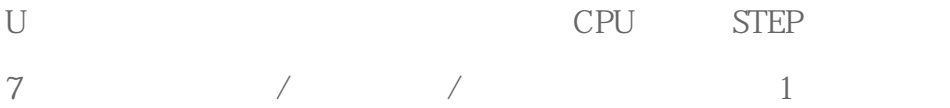

## $2$  PLC - PG/PC

## DP<br>
HT200S CPU

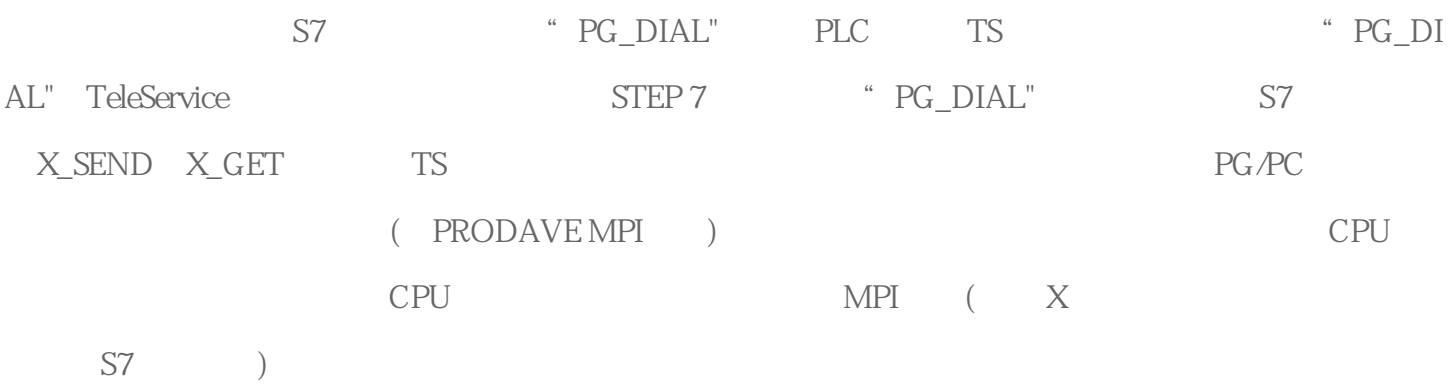

2 PLC-PG

 $3$  PLC - PLC

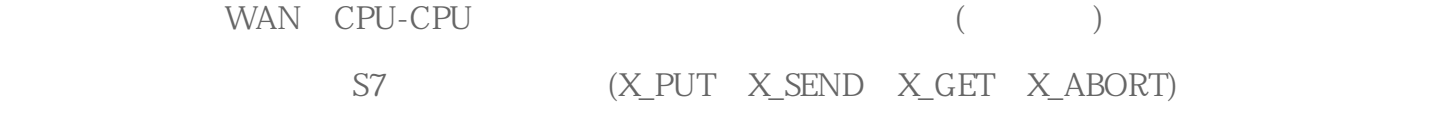

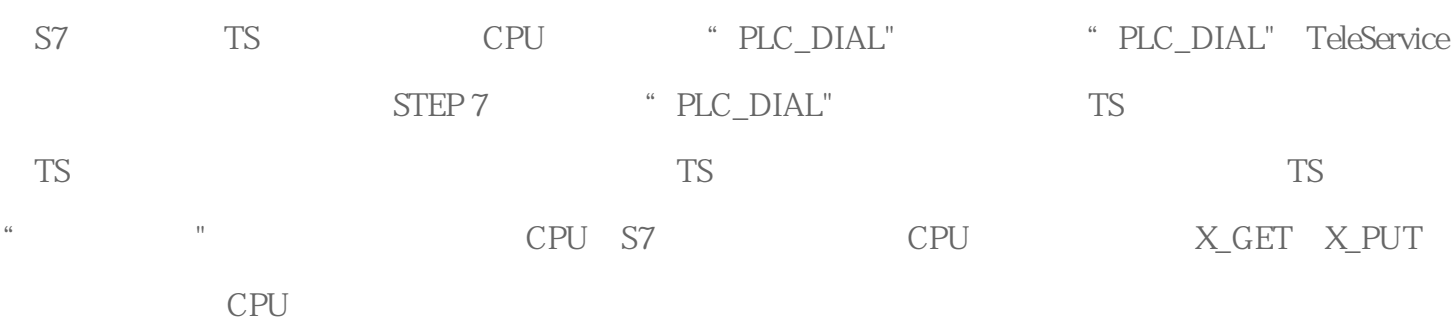

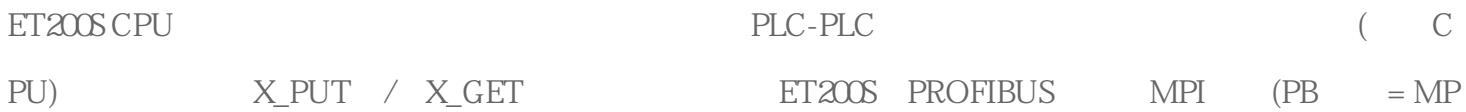

I ) ET200S TS PROFIBUS TS ET200 CPU PROFIBUS

3 PLC-PLC

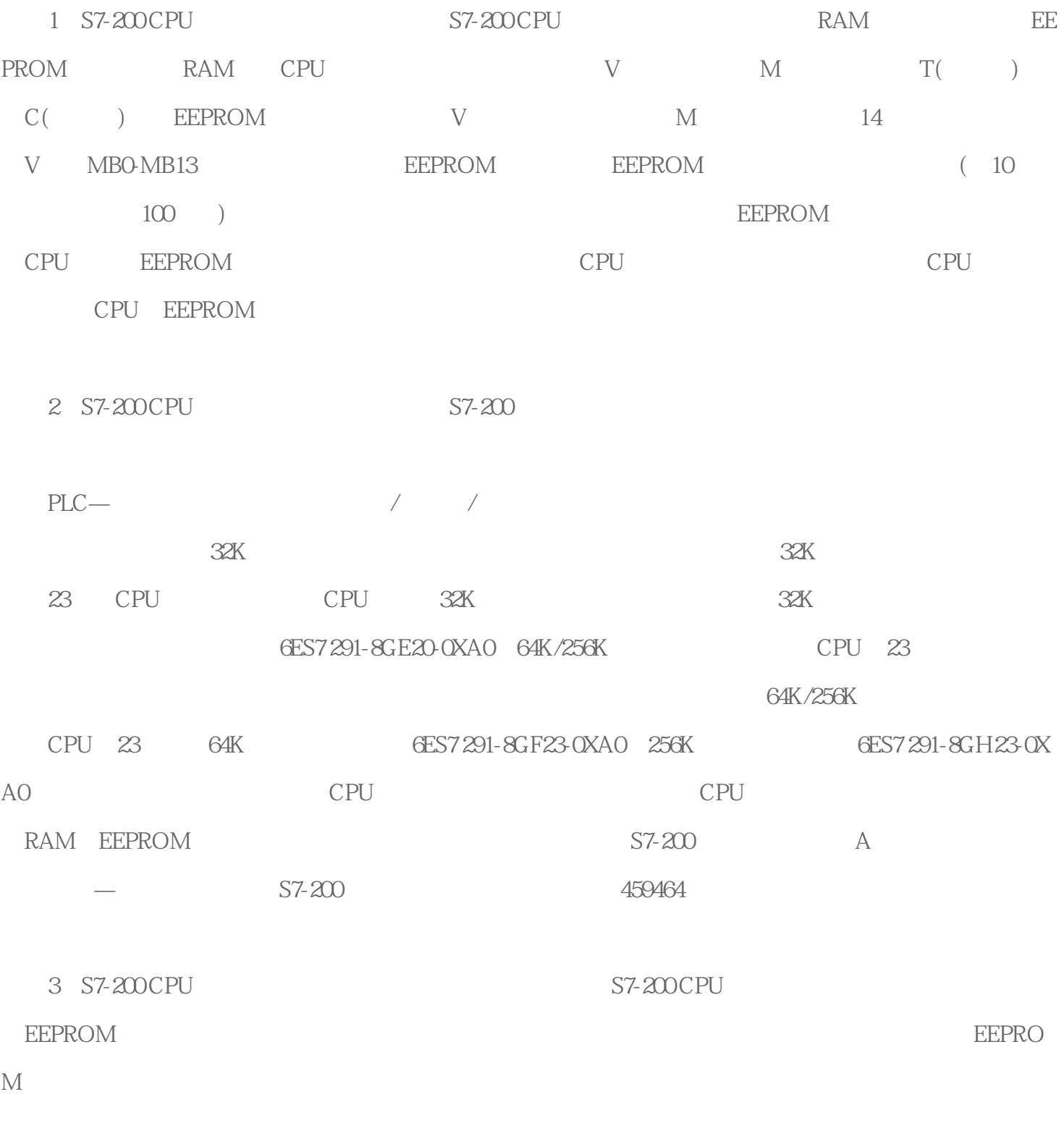

4: S7-200 CPU S7-200 S7-200 --- "PLC

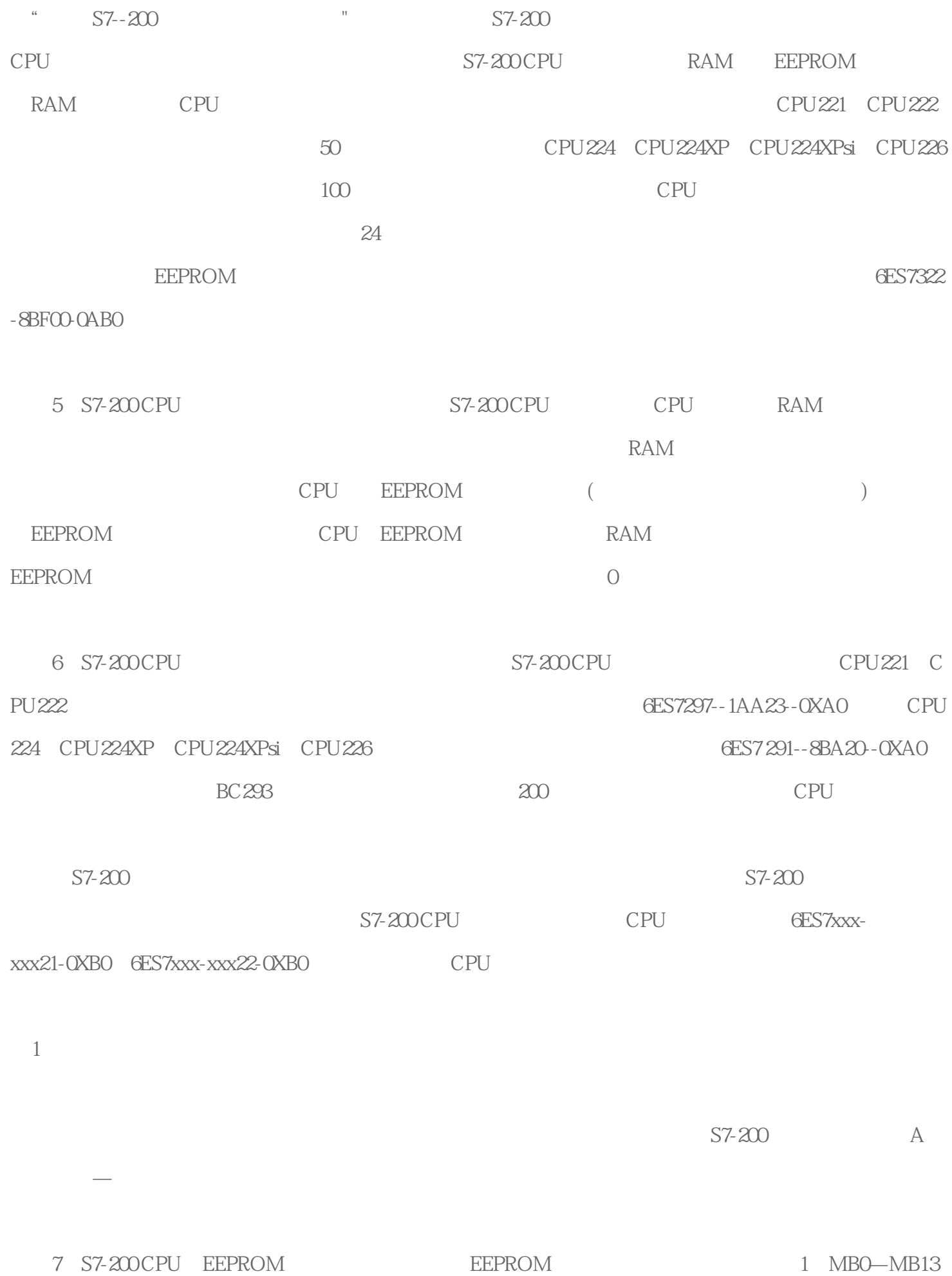

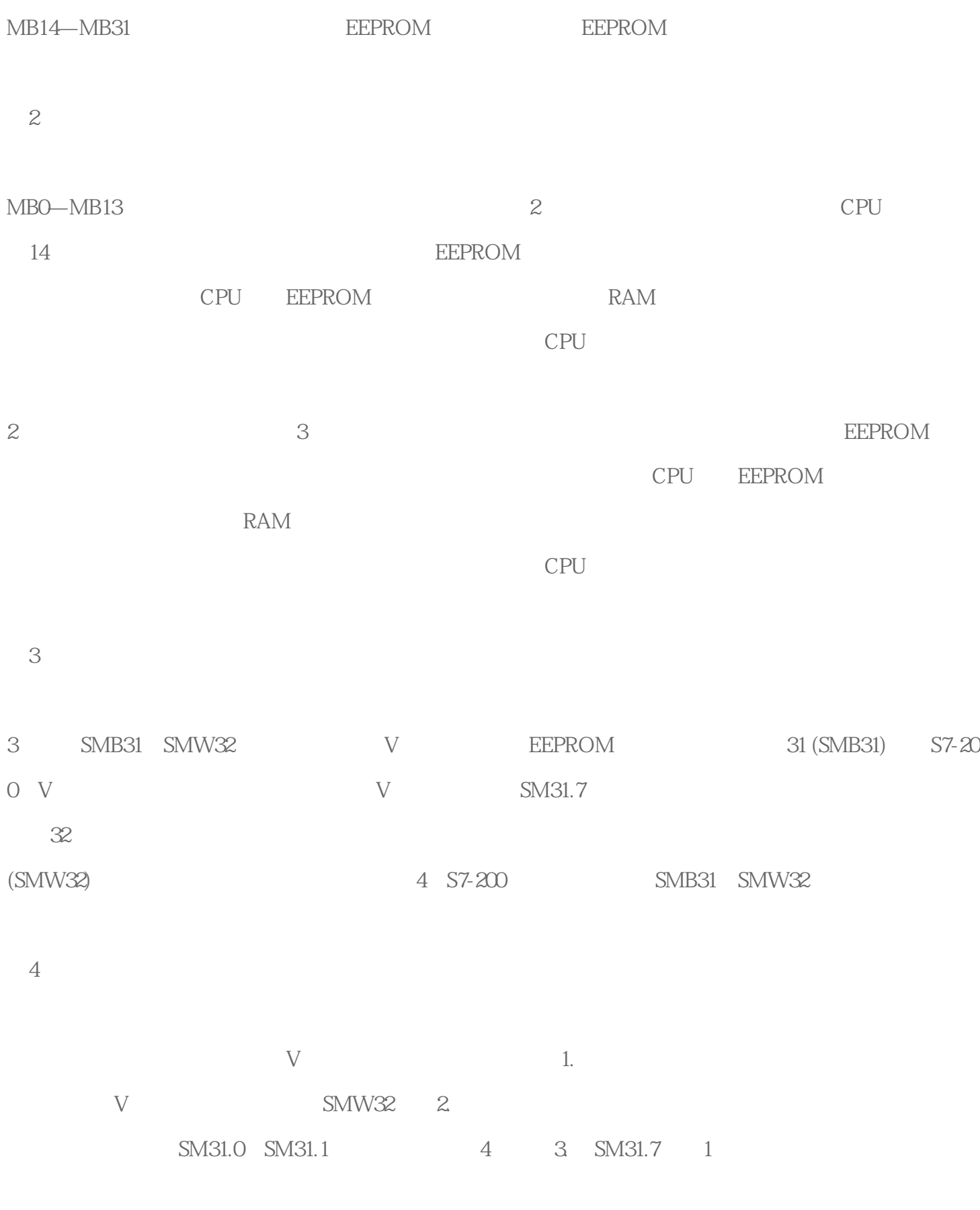

,

图5

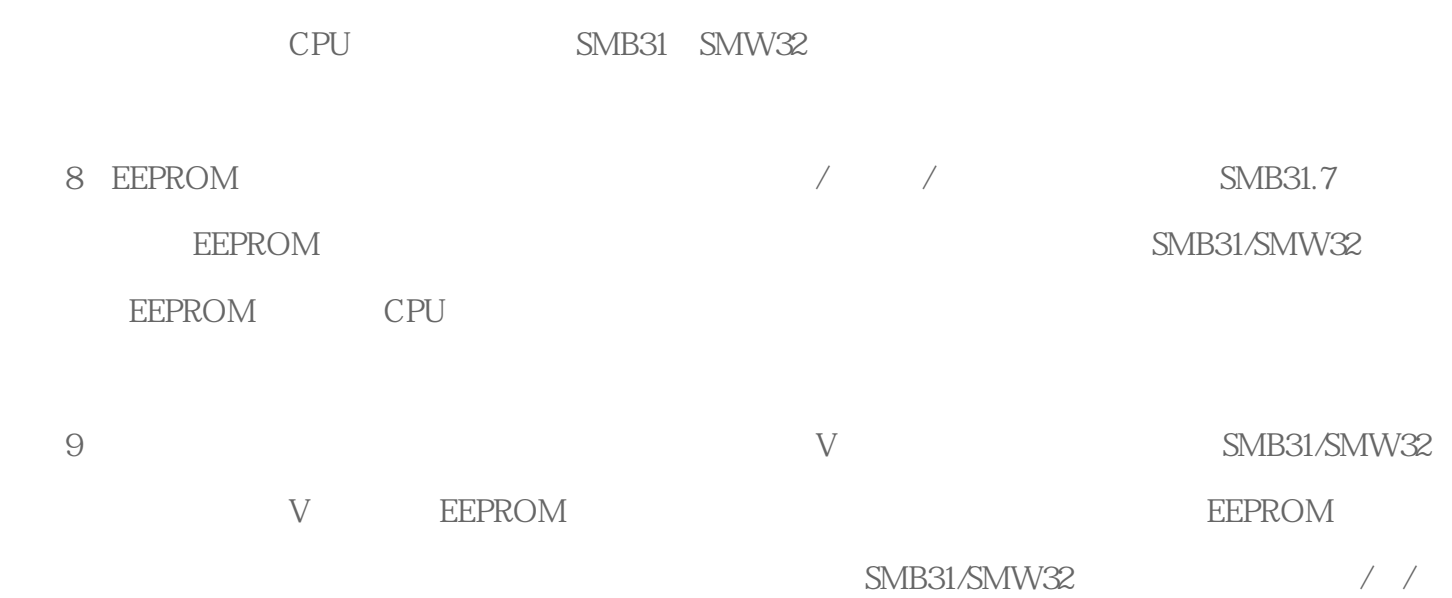

MO.0 SMB31/SMW32

 $CPU$ 

 $SM31.7$ 

在[看电气](https://www.diangon.com/diangong-112-1.html) 的塑[壳断路器](https://www.diangon.com/wenku/dgjs/duanluqi/)  $3200$  3300

 $3300$   $3200$   $3200$   $3$   $2$  $3300$  3

 $011$   $636$